## **3 Funktion einer reellen Variablen**

## **3.1 Abbildungsbegriff und Funktionsbegriff**

Funktionen dienen zur

- − Darstellung und
- − Beschreibung

von

- − Zusammenhängen und
- − Abhängigkeiten

zwischen

− zwei physikalisch-technischen Meßgrößen

## 3.1.1 Abbildungsbegriff

Jedem Element x aus der Menge X wird durch eine vorgegebene ABBILDUNGSVORSCHRIFT *f* ein Element y aus der Menge Y zugeordnet.

Es entsteht dabei eine Menge der geordneten Wertepaare (x,y) mit  $x \in X$  und  $y \in Y$ .

Diese Menge der Wertepaare (x,y) bezeichnet man als: ABBILDUNG DER MENGE X AUF DIE MENGE Y

## 3.1.2 Funktionsbegriff

Unter einer FUNKTION versteht man eine ABBILDUNGSVORSCHRIFT, die jedem Element x aus der Menge D *genau ein Element* y aus der Menge W zuordnet  $y = f(x)$  wobei:

- x: unabhängige Variable, Argument
- y: abhängige Variable, Funktionswert
- D: Definitionsbereich der Funktion
- W: Wertebereich der Funktion

Beispiele zum Verständnis des Funktionsbegriffes und des Definitionsbereiches

1. 
$$
y = lg(-x) - \frac{1}{x+5}
$$
  
\n $-x > 0 \quad \land \quad x+5 \neq 0$   
\n $x < 0 \quad \land \quad x \neq -5$   
\n $x \in (-\infty, 0) \setminus \{-5\}$   
\noder  $x \in (-\infty, -5) \cup (-5, 0)$   
\n2.  $y = \frac{1}{2} + \frac{1}{2(2-3)}$ 

2. 
$$
y = \frac{1}{x} + \frac{1}{\lg(2 - x^2)}
$$

$$
x \in \left(-\sqrt{2}, 0\right) \cup \left(0, +\sqrt{2}\right) \setminus \left\{-1, 1\right\}
$$
  
3. 
$$
y = \frac{1}{\lg(x^2 + 2x + 2)} + \sqrt{1 + x}
$$

$$
x \in (-1, +\infty)
$$

## **3.2 Darstellungsformen einer Funktion**

## 3.2.1 Analytische Darstellung

Die Zuordnungsvorschrift ist in Form einer Gleichung gegeben.

$$
y = f(x)
$$
 Explicite Darstellung (für y direkt)  
 $F(x; y) = 0$  Implizite Darstellung (für y indirekt)

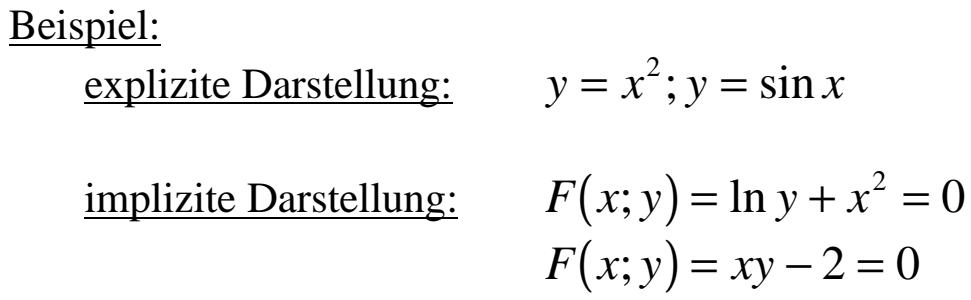

## 3.2.2 Darstellung durch eine Wertetabelle

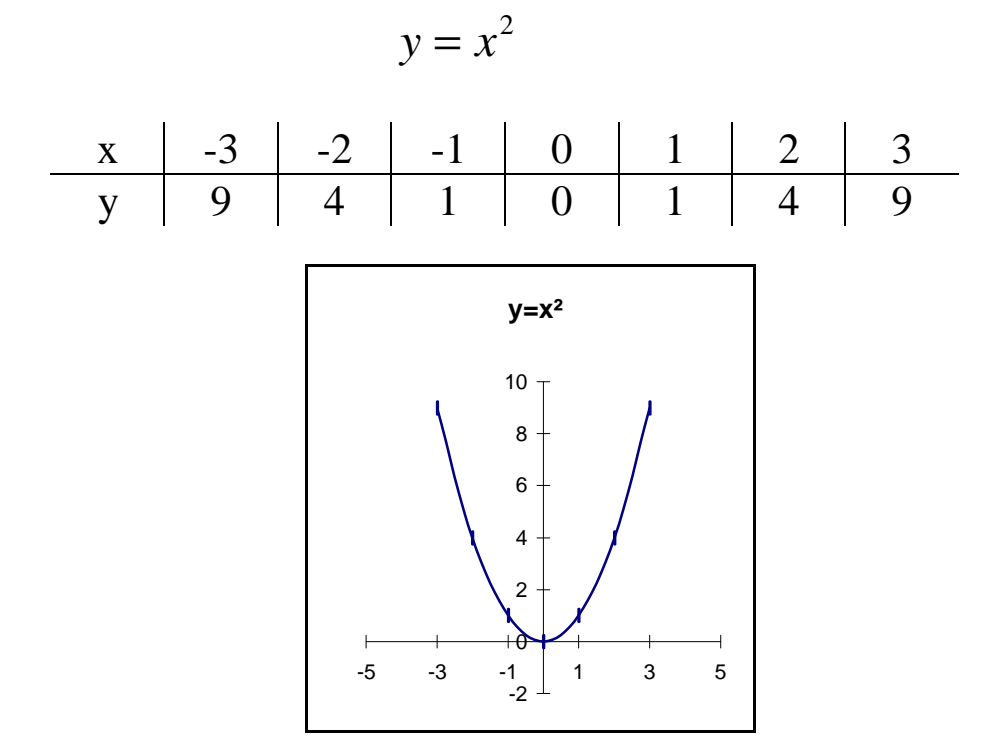

# 3.2.3 Parameterdarstellung einer Funktion

Abläufe, die sich mit der Zeit *t* verändern, d.h. Funktionen der Zeit

$$
x = x(t), \quad y = y(t) \qquad t_1 \le t \le t_2
$$
  
t - Hilfsvariable

#### **3.3 Allgemeine Funktionseigenschaften**

#### 3.3.1 Nullstellen

Eine Funktion  $f(x)$  besitzt in  $x_0$  eine **NULLSTELLE**, wenn  $f(x_0) = 0$ 

z.B.  $y = x^2 - 2x + 1$  besitzt in  $x_{1,2} = 1$  eine doppelte Nullstelle

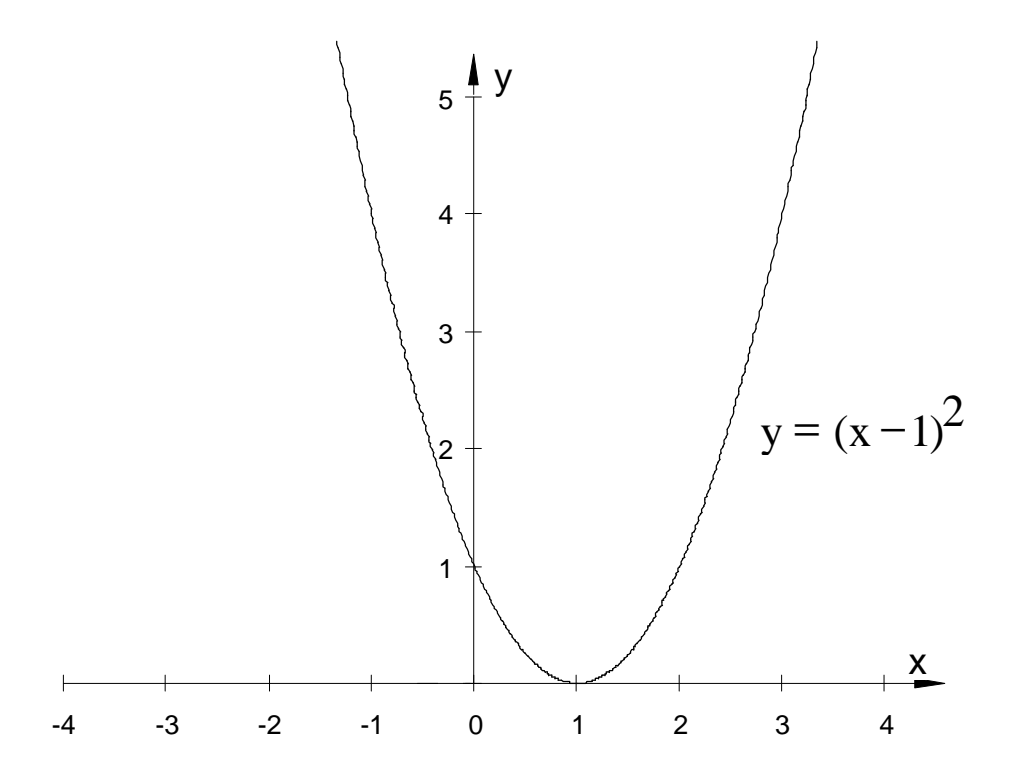

Die Suche nach den Nullstellen einer Funktion f(x) entspricht der Lösung einer

**Gleichung**  $f(x) = 0$  (Kap. 1.3)

#### 3.3.2 Symmetrieverhalten

Es gibt zwei Symmetriearten

- Spiegelsymmetrie - Punktsymmetrie

Eine spiegelsymmetrische Funktion zur y-Achse ist auch eine gerade Funktion **f(x)**

denn für jedes **x** ∈ **D** wird folgende Bedingung erfüllt:

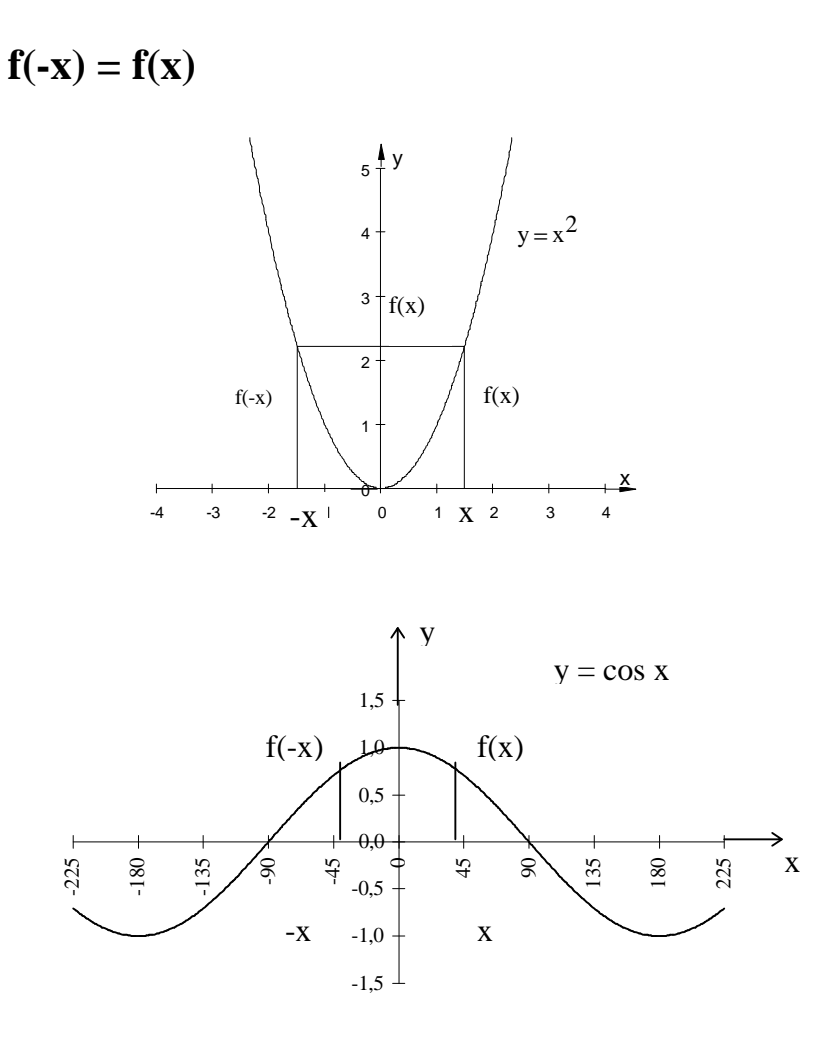

Jede Potenzfunktion  $y = x^n$  mit geradem Exponenten  $(y = x^2, y = x^4, y = x^6$ , usw.) ist eine spiegelsymmetrische Funktion.

## Eine punktsymmetrische Funktion zum Koordinatenursprung ist eine ungerade Funktion, wenn  $f(-x) = -f(x)$

punktsymmetrisch zum Koordinatenursprung

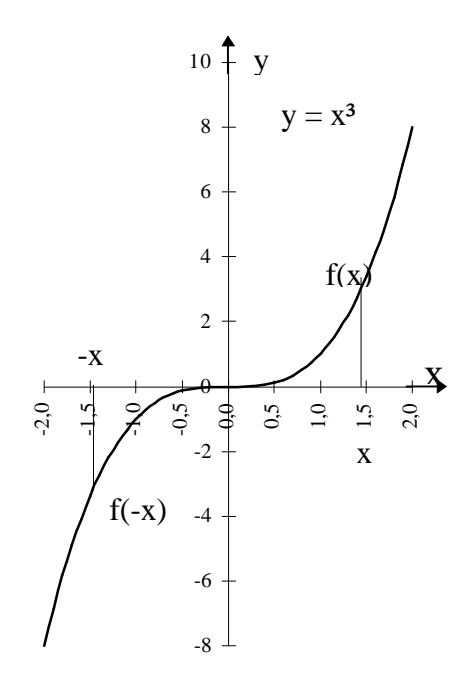

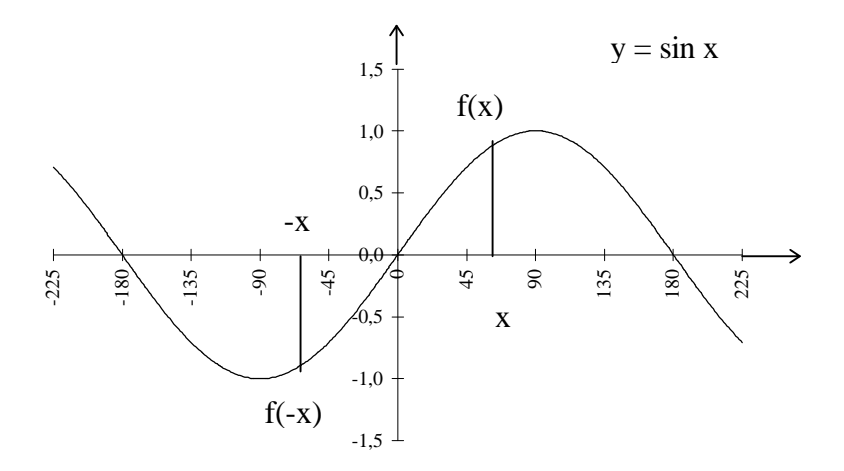

Jede Potenzfunktion  $y = x^n$  mit ungeradem Exponenten  $(y = x<sup>3</sup>, y = x<sup>5</sup>, y = x<sup>7</sup>$ , usw.) ist eine punktsymmetrische Funktion.

#### 3.3.3 Monotonie und Beschränktheit

**x<sup>1</sup>** und **x2** sind zwei beliebige Werte aus dem Definitionsbereich **D** einer Funktion  $y = f(x)$ .

 $x_1, x_2 \in D$  **und**  $f(x_1) \leq f(x_2) \implies$  **monoton wachsend x1,x<sup>2</sup>** ∈ **D und f (x1)** ≥ **f (x2)** ⇒ **monoton fallend**  $\mathbf{x}_1, \mathbf{x}_2 \in \mathbf{D}$  **und**  $\mathbf{f}(\mathbf{x}_1) < \mathbf{f}(\mathbf{x}_2) \implies$  **streng monoton wachsend**  $x_1, x_2 \in D$  **und**  $f(x_1) > f(x_2) \implies$  **streng monoton fallend**

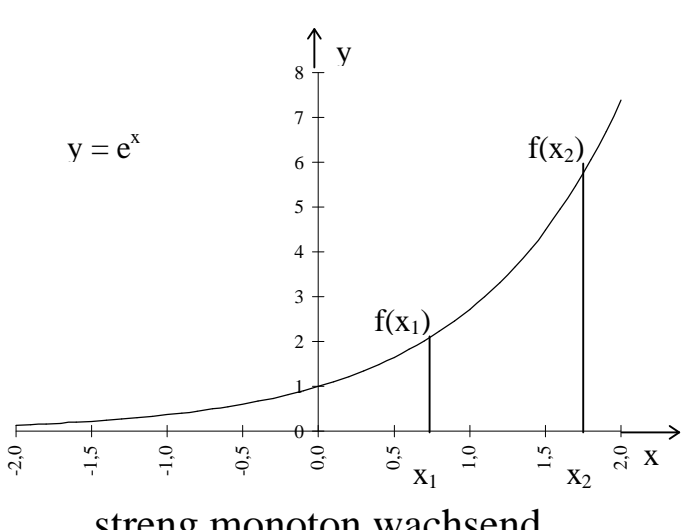

streng monoton wachsend

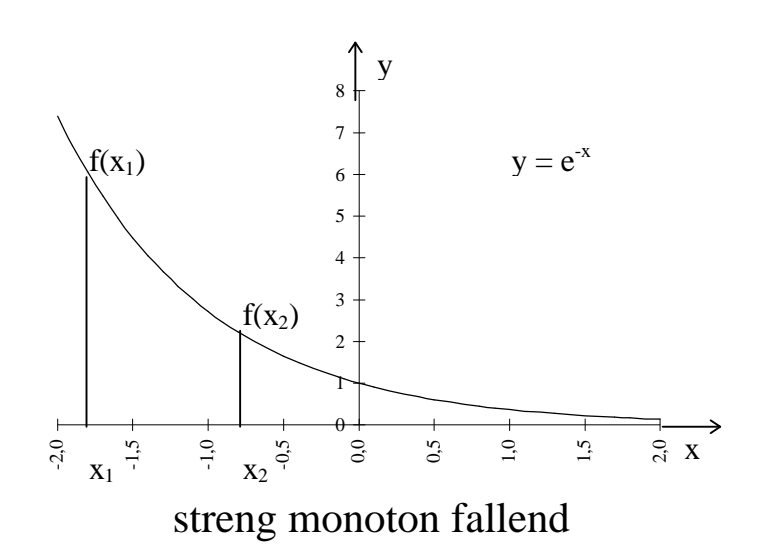

## Beschränktheit einer Funktion

Eine Funktion heißt beschränkt, wenn ihr Wertebereich W nach oben und nach unten begrenzt ist.

Sie heißt nach oben bzw. nach unten beschränkt, wenn W nach oben bzw. nach unten

beschränkt ist.

Beispiel: 
$$
y = x^3 + 3x
$$
,  $D = R$  und  $W = R$   
\n $y = x^2 - 2$ ,  $D = R$  und  $W = [-2; +\infty)$   
\n $y = \sqrt{3-x}$ ,  $D = (-\infty; 3]$  und  $W = [0; +\infty)$ 

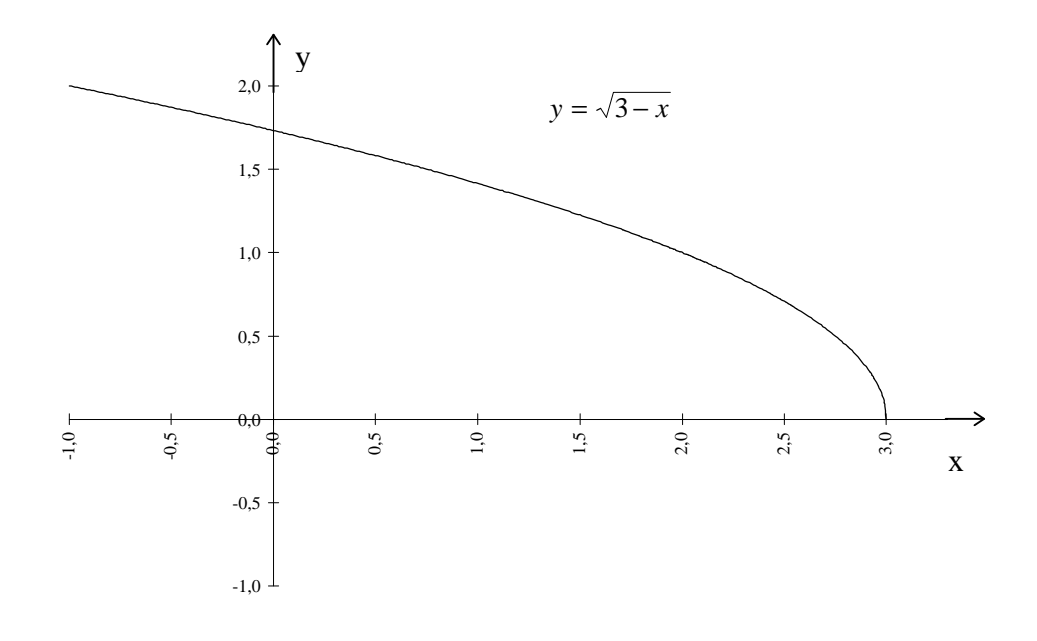

3.3.4 Periodizität und Schnittpunkte mit den Koordinatenachsen

**Wenn x,**  $x + p \in D$  und  $f(x + p) = f(x) \implies$  dann ist  $f(x)$ **periodisch mit p**

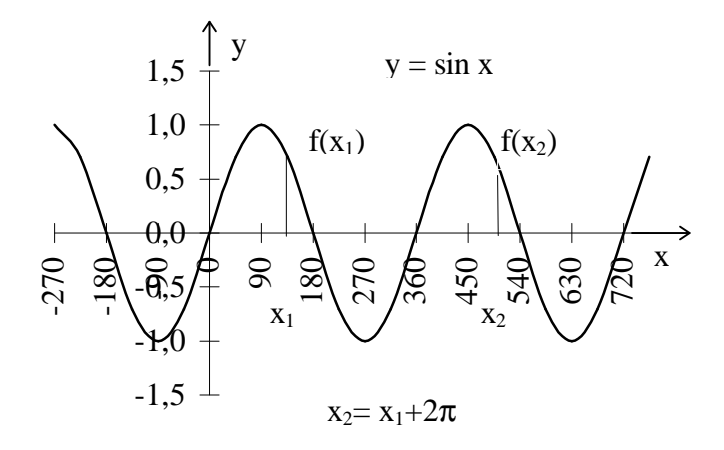

$$
\pi = 180^{\circ} \; ; \; 2\pi = 360^{\circ} \; ; \; 3\pi = 540^{\circ} \; ; \; 4\pi = 720^{\circ}
$$

 $y = \sin x$ , mit  $p = 2\pi$  **da**  $\sin (x + 2\pi) = \sin x$  $y = \sin x$ ,  $y = \cos x$ ,  $y = \tan x$ ,  $y = \cot x$ 

Schnittstellen einer Funktion

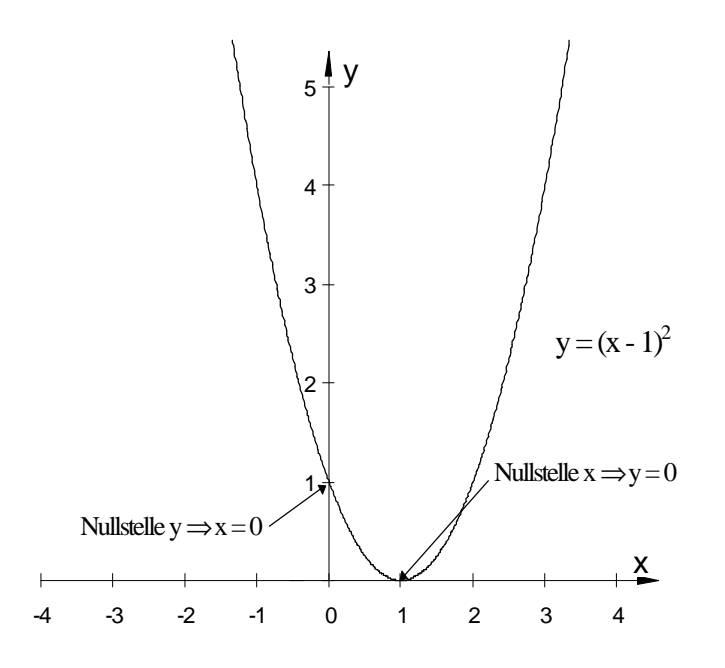

Mit der y-Achse gilt  $\mathbf{x} = \mathbf{0}$ .; Mit der x-Achse gilt  $\mathbf{y} = \mathbf{0}$ .

# 3.3.5 Umkehrfunktion (inverse Funktion)

Man löst zuerst die Funktionsgleichung **y = f(x)** nach der Variablen **x** auf und erhält so die nach der Variablen x aufgelösten Form **g(y)**.

$$
y = f(x) \implies x = g(y)
$$

Durch formales Vertauschen der beiden Variablen

**x** ⇒ **y**

gewinnt man schließlich die Umkehrfunktion.

$$
F^{-1} = y = g(x)
$$

Nicht jede Funktion ist jedoch umkehrbar, sie ist dann umkehrbar, wenn aus:

 $\mathbf{x}_1 \neq \mathbf{x}_2$  stets  $\mathbf{f}(\mathbf{x}_1) \neq \mathbf{f}(\mathbf{x}_2)$  folgt.

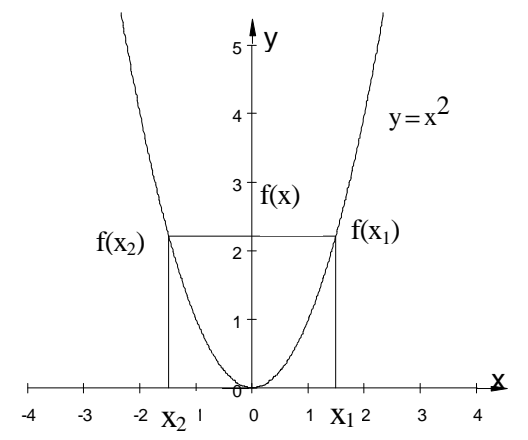

y =  $x^2$  ist im Intervall  $-\infty < x < +\infty$  nicht umkehrbar, da

$$
x_1 \neq x_2 \Rightarrow f(x_1) = f(x_2).
$$

- 1. Streng monoton wachsende oder fallende Funktionen sind stets umkehrbar.
- 2. Bei der Umkehrung einer Funktion werden der Definitionsbereich D und der Wertebereich W miteinander vertauscht.
- 3. Die Umkehrfunktion erhält man durch Spiegelung der Funktion an der Geraden  $y = x$ .

#### **3.4 Grenzwert und Stetigkeit einer Funktion**

#### 3.4.1 Reelle Zahlenfolgen und ihr Grenzwert

Def.: Unter einer reellen Zahlenfolge versteht man eine geordnete Menge reeller Zahlen.

 $a_n = a_1, a_2, a_3, \ldots, a_n, a_{n+1}, \ldots \implies (n \in N)$ 

 $a_1, a_2, \ldots$ , sind Glieder der Folge,  $a_n$  ist das n-te Glied der Folge

$$
\{a_n\} = 1,3,5,7,9,11,......
$$

$$
\{a_n\} = \frac{1}{2}, \frac{1}{2}, \frac{1}{4}, \frac{1}{5},......
$$

 $2^{7}3^{7}4^{7}5$ 

 ${a_n} = -1,1,-1,1,1,...$ 

Eine Zahlenfolge kann als diskrete Folge aufgefaßt werden, die jedem n ∈ N genau eine Zahl a<sup>n</sup> ∈ R zuordnet.

$$
n\in\,N\;,\quad a_n=f(n)
$$

Beispiel:

1)  $a_n = -\frac{1}{2}, -\frac{1}{2}, -\frac{1}{2}, \dots \infty \Rightarrow a$ n  $n = -\frac{1}{2}, -\frac{1}{4}, -\frac{1}{6}, \dots \infty$   $a_n = -\frac{1}{2a}, n \in \mathbb{N}$ 1 2 1 4 1 6 1 2  $, -\frac{1}{4}, -\frac{1}{4}, \ldots \longrightarrow a_n = -\frac{1}{2},$ 2)  $a_n = 1^3 \cdot 2^3 \cdot 3^3 \cdot \dots \cdot a_n = n^3 \cdot n \in \mathbb{N}$ 3)  $a_n = 0, \frac{1}{2}, \frac{2}{3}, \frac{3}{4}, \dots \infty$ n  $n_0 = 0, \frac{1}{2}, \frac{2}{3}, \frac{3}{4}, \dots \infty$   $\Rightarrow$   $a_n = 1 - \frac{1}{3}, n \in \mathbb{N}$ 1 2 2 3 3 4 1 1  $,\frac{1}{\alpha},\frac{2}{\alpha},\frac{3}{\alpha},\ldots\ldots\Rightarrow a_n=1-\frac{1}{\alpha},$ 

Darstellung einer Zahlenfolge:

Die Glieder einer Zahlenfolge lassen sich durch Punkte auf einer Zahlengerade darstellen.

z.B. 
$$
a_n = 1 - \frac{1}{n} = 0, \frac{1}{2}, \frac{2}{3}, \frac{3}{4}, \dots
$$
  
0  $\frac{1}{2}, \frac{2}{3}, \frac{3}{4}$ 

Schlußfolgernd aus der Zahlenfolge a n  $_{\rm n} = 1 -$ 1 stellt man fest, daß sie einem exakt definierten Grenzwert g zustreben.

Graphische Darstellung in einem Koordinatensystem ( n, an )

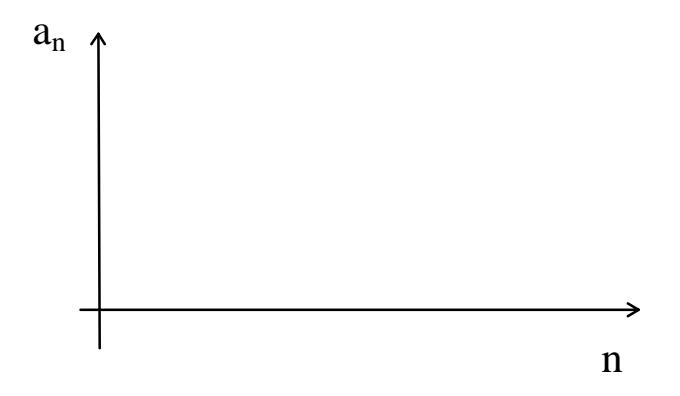

Die Menge aller Punkte  $P_n = (n,a_n)$  in einem Koordinatensystem heißt Graph der Folge an:

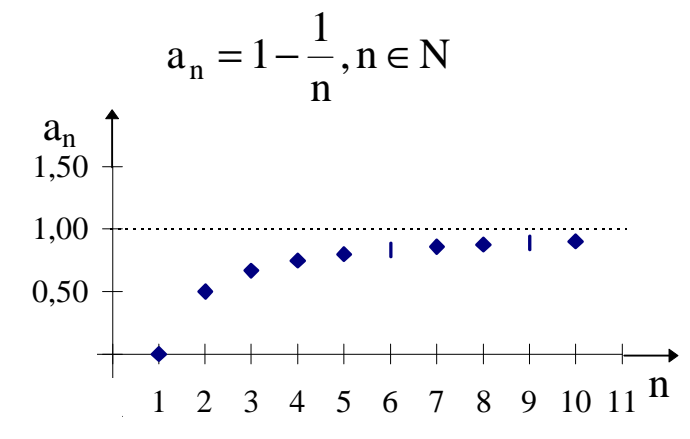

Grenzwert einer Folge

$$
a_n = 1 - \frac{1}{n}, n \in N
$$

Wertetabelle:

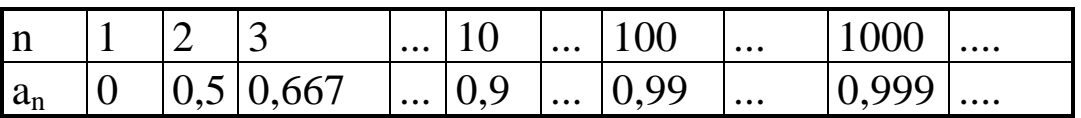

Ein Glied von  $a_n$  unterscheidet sich also um so weniger von 1 je größer n ist.

Rückfolgerungen:

- Alle Funktionswerte sind kleiner als 1;  $a_n < 1$ ,  $n \in N$
- mit zunehmenden n werden die Glieder der Folge größer (aber immer kleiner 1) und unterscheiden sich dabei immer weniger von 1.

- Die Zahl 1 wird als **Grenzwert der Folge** a n  $_{\rm n} = 1 -$ 1 , bezeichnet.

Eine Folge heißt **konvergent**, wenn sie einen Grenzwert g besitzt.

 $\lim a_n = g$ n—→∞  $= g$ , Ultimes von  $a_n$  für n gegen unendlich gleich g"

Eine Folge, die keinen Grenzwert besitzt, heißt **divergent**.

#### 3.4.2 Grenzwert einer Funktion

#### **3.4.2.1 Für**  $\mathbf{x}$  **⇒**  $\mathbf{x}_0$ **, an der Stelle**  $\mathbf{x}_0$

Eine Funktion y = f(x),  $x \in D$  sei in einer Umgebung  $x = x_0$  definiert. Dabei versteht man unter einer Umgebung eines Punktes  $x_0$  die Menge aller Werte x die  $\in \langle x_0 - \varepsilon, x_0 + \varepsilon \rangle$ .

 $x \in \langle x_0 - \varepsilon, x_0 + \varepsilon \rangle \implies$  Bereich

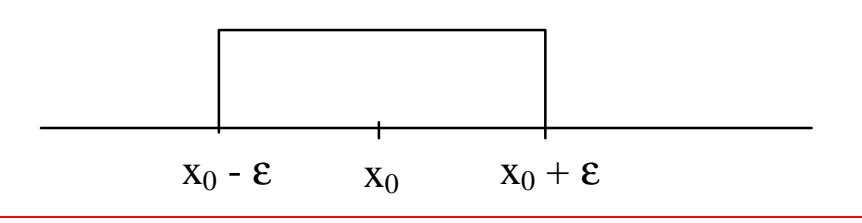

Def.:

Die Funktion  $f(x)$  besitzt an der Stelle  $x_0$  einen Grenzwert g, wenn für jede beliebige Zahlenfolge  $x_n \in D$  und  $\lim x_n = x$  $\lim_{n\to\infty}$   $x_n - x_0$  $= x_0$  die zugehörige

Folge  $y_n = f(x_n)$  gegen g konvergiert.  $\lim f(x) = g$  $x \rightarrow x_0$ 

Beispiel: Grenzwert von  $y = x^2$  an der Stelle  $x_0 = 2$ .

A: Dabei unterscheidet man den **linksseitigen Grenzwert** von f(x) =  $x^2$  an der Stelle  $x_0 = 2$ .

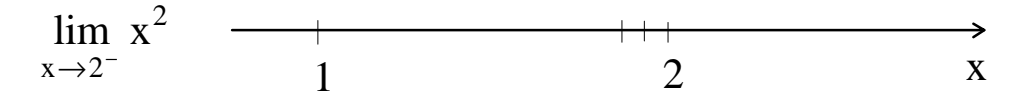

B: und den **rechtsseitigen Grenzwert** von  $f(x) = x^2$  an der Stelle  $x_0 = 2$ .

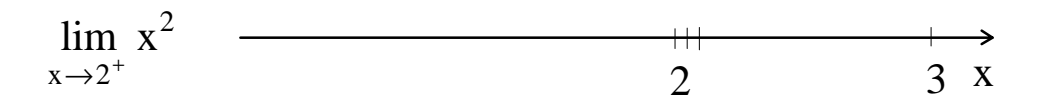

zu A) Zahlenfolge von links gegen die Zahl 2 konvergierend Folge von x - Werten:

 $x_n = 1.9$ ; 1,99; 1,999; 1,9999;..........

Durch die Funktionsgleichung  $f(x) = x^2$  wird jedem Glied dieser Zahlenfolge ein Funktionswert zugeordnet.

$$
f(x_n)=x_n^2
$$

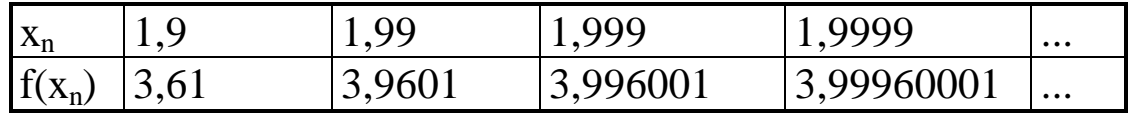

Daraus wird ersichtlich, daß die Folge der Funktionswerte gegen den Wert 4 konvergiert.

$$
\lim_{n \to \infty} f(x_n) = \lim_{n \to \infty} x_n^2 = \lim_{x \to 2^-} x^2 = 4
$$

zu B) Zahlenfolge von rechts gegen die Zahl 2 konvergierend

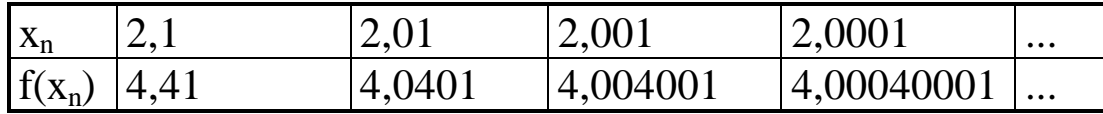

$$
\lim_{n \to \infty} f(x_n) = \lim_{n \to \infty} x_n^2 = \lim_{x \to 2^+} x^2 = 4
$$
  

$$
\lim_{x \to 2^-} x^2 = \lim_{x \to 2^+} x^2 = 4
$$

Die Funktion  $y = f(x)$  muß nicht an der Stelle  $x_0$  definiert sein und kann trotzdem einen Grenzwert g an der Stelle x<sub>0</sub> besitzen !!!!!!!!!!

#### **3.4.2.2 Grenzwert einer Funktion für x** →±∞

Wenn x-Werte unbeschränkt wachsen  $x \rightarrow \infty$  und die Folge der Funktionswerte  $f(x_n)$  für jede über alle Grenzen hinaus wachsende Zahlenfolge x<sub>n</sub> gegen die Zahl g strebt, so heißt g der Grenzwert der Funktion für  $x \rightarrow \infty$ .

$$
\lim_{x \to \infty} f(x) = g \qquad \text{oder} \qquad \lim_{x \to -\infty} f(x) = g
$$

Beispiel:

$$
f(x) = \frac{1}{x}, \quad x > 0
$$

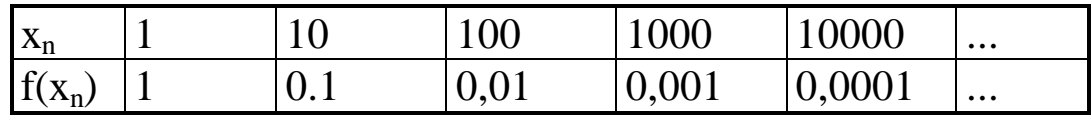

$$
\lim_{n\to\infty}\frac{1}{x}=0
$$

#### Rechenregeln für Grenzwerte

- 1.  $\lim C \cdot f(x) = C \cdot \lim f(x)$  $x \rightarrow x_0$   $x \rightarrow x_0$  $\cdot$  f(x) = C $\cdot$  lim f(x), C  $\Rightarrow$  Konstante
- 2.  $\lim [f(x) \pm g(x)] = \lim f(x) \pm \lim g(x)$  $x \rightarrow x_0$   $x \rightarrow x_0$   $x \rightarrow x_0$  $\pm g(x)$ ] =  $\lim f(x) \pm$
- 3.  $\lim [f(x) \cdot g(x)] = (\lim f(x)) \cdot (\lim g(x))$  $x \rightarrow x_0$   $x \rightarrow x_0$   $x \rightarrow x_0$  $-g(x)$ ] = (  $\lim f(x)$ ) · (

4. 
$$
\lim_{x \to x_0} \frac{f(x)}{g(x)} = \frac{\lim_{x \to x_0} f(x)}{\lim_{x \to x_0} g(x)}; \text{ mit } \lim_{x \to x_0} g(x) \neq 0
$$

5. 
$$
\lim_{x \to x_0} \sqrt[n]{f(x)} = \sqrt[n]{\lim_{x \to x_0} f(x)}
$$

6. 
$$
\lim_{x \to x_0} [f(x)]^n = [\lim_{x \to x_0} f(x)]^n
$$

- 7.  $\lim_{x \to 0} a^{I(X)} = a$  $x \rightarrow x_0$  $f(x) = \lim_{\mathbf{a}^{x \to x_0}} f(x)$
- 8. lim  $[\log_a f(x)] = \log_a (\lim f(x))$  $\lim_{x \to x_0} \log_a I(x) = \log_a \left( \min_{x \to x_0}$ (
- 9.  $\lim_{h \to 0} \frac{1}{h}$ x  $= 0$  und  $\lim_{h \to 0} \frac{1}{h}$ x  $= 0$  $x \rightarrow \infty$   $X \rightarrow -\infty$

$$
\lim_{x \to 0} \frac{\sin x}{x} = 1 \qquad \text{und} \quad \lim_{x \to \infty} \frac{\sin x}{x} = 0
$$
\n
$$
\lim_{x \to 0} \left( x \cdot \sin \frac{1}{x} \right) = 0 \quad \text{oder} \quad \lim_{x \to 0} \frac{1}{1} = 0 \qquad \text{und} \quad \lim_{x \to \infty} \frac{\sin \frac{1}{x}}{\frac{1}{x}} = 1
$$
\n
$$
\lim_{x \to \infty} \frac{\sin x}{x} = 0 \qquad \lim_{x \to 0} \frac{\cos x}{x} = \infty
$$
\n
$$
\lim_{x \to +\infty} e^x = \infty \qquad \lim_{x \to -\infty} e^x = 0
$$
\n
$$
\lim_{x \to +\infty} e^{-x} = 0 \qquad \lim_{x \to -\infty} e^{-x} = \lim_{x \to -\infty} \frac{1}{e^x} = \frac{1}{\lim_{x \to -\infty} e^x} = \infty
$$
\n
$$
\lim_{x \to \infty} \left( 1 + \frac{1}{x} \right)^x = e \qquad \lim_{x \to -\infty} \left( 1 + \frac{1}{x} \right)^x = e
$$
\n
$$
\lim_{x \to 0} \left( x \cdot \cot x \right) = 1
$$
\n
$$
\lim_{x \to 0} \frac{1}{x} = \frac{1}{\frac{\sin \frac{1}{x}}{\sin \frac{1}{x}}}
$$

$$
\lim_{x \to \infty} x \cdot \tan \frac{1}{x} = \lim_{x \to \infty} \frac{\frac{1}{x}}{\cos \frac{1}{x}} = \frac{1}{\cos 0} = \frac{1}{1} = 1
$$

$$
\lim_{x \to +\infty} \frac{e^{-x}}{x} = 0 \hat{=} \frac{0}{\infty}
$$

Beispiele:

$$
1) \lim_{x \to \infty} \frac{2x - 1}{x} = 2
$$

2) 
$$
\lim_{x \to +\infty} \frac{1+x}{x^2} = 0
$$

3) 
$$
\lim_{x \to -\infty} \frac{1 + x}{x^2} = 0
$$

4) 
$$
\lim_{x \to \infty} \frac{x^3}{x^2 + 1} =
$$

5) 
$$
\lim_{x \to -\infty} \frac{x^3}{x^2 + 1} =
$$

#### **3.4.2.3 Unbestimmte Ausdrücke**

Wenn  $a_n \to +\infty$  und  $b_n \to +\infty$ , so gilt: 1.  $a_n + b_n = +\infty + \infty = +\infty$ 2.  $a_n \cdot b_n = \infty \cdot \infty = +\infty$ 3.  $a_n^{b_n} = \infty^\infty = \infty$ Wenn  $a_n \to a$  und  $b_n \to \infty$ , so gilt: 1.  $a_n + b_n = a + \infty = +\infty$ 2.  $a_n \cdot b_n = a \cdot \infty = +\infty$   $(a > 0)$ 3.  $a_n \cdot b_n = a \cdot \infty = -\infty$   $(a < 0)$ 4. *a b*  $\frac{a}{a} = \frac{a}{b}$ *n* ∞  $= 0$ 5.  $a_n^{b_n} = a^{+\infty} =$   $\begin{cases} 0 & \text{für} \quad 0 < a < 1 \\ 0 & \text{für} \quad 0 > 1 \end{cases}$ 1 *für* 0 < *a für a*  $\langle a \rangle$  $\infty$  für a>  $\vert$  $\big\{$  $\lfloor$ 6.  $a_n^{-b_n} = a^{-\infty} =$  $\infty$  für  $0 < a <$  $>$  $\vert$  $\big\{$  $\lfloor$ *für* 0 < *a für a*  $0 < a < 1$ 0 für  $a > 1$ 7.  $b_n^{a_n} = \infty^a =$  $(a > 0)$  $(a < 0)$  $\infty$   $(a >$  $\lt$  $\vert$  $\big\{$  $\lfloor$ *a a* 0 0  $(a < 0$ 

Wenn  $a_n \to 0$  und  $b_n \to b$ , so gilt: 1. *b a*  $b_n$   $\frac{b}{a_n}$ *n*  $=\frac{v}{a} = \infty$ 0  $(b>0$  *und*  $a_n > 0$ 2.  $a_n^{b_n} = 0^b = 0$ 0 für  $b > 0$  $\overline{0}$ *für b für b*  $>$  $\infty$  für b<  $\vert$  $\big\{$  $\lfloor$ 3.  $\log a_n = \log 0 = -∞ \quad (a_n > 0)$ 

#### Wenn  $a_n \to 0$  und  $b_n \to \infty$ , so gilt: 4. *a b n n* = ∞ =  $\boldsymbol{0}$  $(a_n > 0)$ 5. *b a n n* = ∞  $=$   $\infty$ 0  $(a_n > 0)$ 6.  $a_n^{b_n} = 0^\infty =$  $(a_n > 0)$

#### 3.4.3 Stetigkeit einer Funktion

Eine Funktion heißt y = f(x),  $x \in D$  heißt stetig in  $x = x_0 \in D$ , wenn

- 1.  $f(x_0)$  existiert, d.h. die Funktion  $f(x)$  ist in  $x_0$  definiert, (Funktionswert)
- 2.  $\lim_{x \to \infty} f(x) = g$  existiert und  $x \rightarrow x_0$
- 3.  $f(x_0) = g$  Funktionswert und Grenzwert der Funktion stimmen an der Stelle  $x_0$  überein.  $\lim_{x \to 0} f(x) = f(x_0) = g$  $x \rightarrow x_0$

z.B. a) 
$$
y = x^2
$$
 ist stetig an jeder Stelle ihres Definitionsbereiches  
\n $D = (-\infty, +\infty), \quad f(x) = x^2$   
\nist eine stetige Funktion  $\lim_{x \to 1} x^2 = 1 = f(1)$ 

b) 
$$
y = \frac{1}{x}
$$
 ist an der Stelle  $x = 0$  nicht stetig, da sie dort nicht  
definiert ist. Sie besitzt dort eine Definitionslücke.

c)

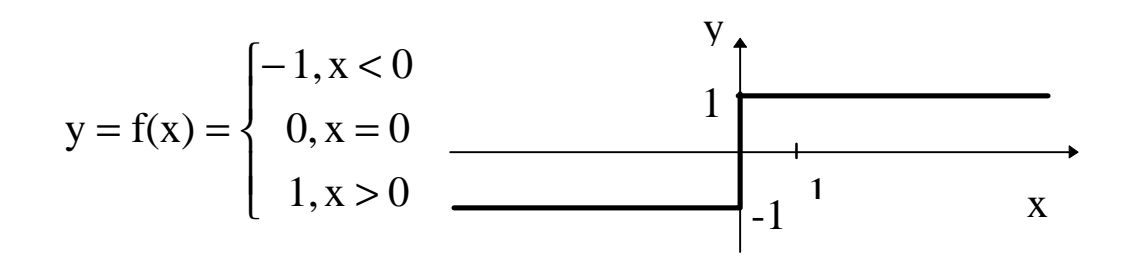

ist in  $x = 0$  unstetig, da der Grenzwert an dieser Stelle nicht existiert. Zwar ist der linksseitige und der rechtsseitige Grenzwert vorhanden, sie **unterscheiden sich jedoch voneinander.**

#### **Diese Unstetigkeit heißt Sprungunstetigkeit**

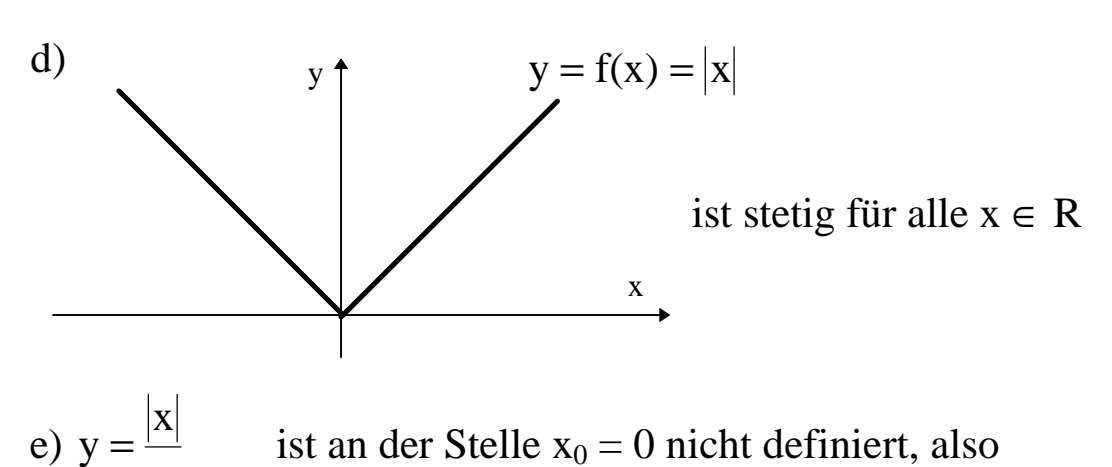

ist an der Stelle  $x_0 = 0$  nicht definiert, also

existiert dort kein Funktionswert f(0). Damit ist die erste Bedingung für die Stetigkeit nicht erfüllt.

Außerdem ist:

x

lim x x  $\lim \frac{-x}{x}$ x  $1 = g$  $x \rightarrow 0^-$  X  $x \rightarrow 0$  $\lim_{x \to 0^-}$   $\frac{x}{x}$   $\to -1$   $\lim_{x \to 0^-}$   $\frac{x}{x}$ = −  $=-1=$ lim x x  $\lim_{x \to 0} \frac{x}{x}$ x  $1 = g$  $x \rightarrow 0^+$  X  $x \rightarrow 0$  $\lim_{x \to 0^{+}} \frac{1}{x} - \lim_{x \to 0^{+}} \frac{1}{x} - \lim_{x \to 0^{+}} \frac{1}{x} - \lim_{x \to 0^{+}} \frac{1}{x}$  $=$   $\lim_{n \to \infty} \frac{1}{n} = 1 =$ 

$$
g_1 \neq g_r
$$

f) 
$$
y = \frac{x}{x}
$$
  $y$   
\n $\lim_{x \to 0^{-}} \frac{x}{x} = 1 = g_1$ 

$$
\lim_{x \to 0^+} \frac{x}{x} = 1 = g_r
$$

$$
g_1 = g_r
$$

### **3.5 Rationale Funktionen**

− Ganzrationale Funktionen − Gebrochenrationale Funktionen Addition, Subtraktion, Multiplikation

#### 3.5.1 Ganzrationale Funktionen

Funktionen vom Typ

$$
f(x) = a_n \cdot x^n + a_{n-1} \cdot x^{n-1} + \dots + a_1 \cdot x^1 + a_0, \quad x \in R
$$

werden als ganzrationale Funktionen oder Polynomfunktionen bezeichnet.

Die Koeffizienten heißen Polynomkoeffizienten, der höchste Exponent n in der Funktionsgleichung bestimmt den Polynomgrad.

Beispiele:

| $y = 4$                    | $n = 0$ | konstante Funktion    |
|----------------------------|---------|-----------------------|
| $y = 2x - 3$               | $n = 1$ | linear Funktion       |
| $y = 2x^2 - 3x + 5$        | $n = 2$ | quadratische Funktion |
| $y = 4x^8 - x^5 + 3x - 10$ | $n = 8$ |                       |

Quadratische Funktionen:

$$
y = ax^2 + bx + c
$$

## **3.5.1.1 Eigenschaften**

als Beispiel 
$$
y = x^3 - 6x^2 + 7, 2x + 1, 2
$$
  
\nGrenzwert: 
$$
\lim_{x \to \pm \infty} (x^3 - 6x^2 + 7, 2x + 1, 2) =
$$
\n
$$
= \lim_{x \to \pm \infty} x^3 \left( 1 - \frac{6}{x} + \frac{7, 2}{x^2} + \frac{1, 2}{x^3} \right) =
$$
\n
$$
= \lim_{x \to \pm \infty} x^3 \cdot 1 = \pm \infty
$$

Die Polynomfunktion ist im gesamten Definitionsbereich stetig!

Definitionsbereich:  $D = R$ 

Schnittstellen mit den Koordinatenachsen:

$$
x = 0 \Rightarrow y_s = 1,2
$$
  
\n
$$
y = 0 \Rightarrow x^3 - 6x^2 + 7,2x + 1,2
$$
  
\n
$$
x_1 = -0,14797
$$
  
\n
$$
x_2 = 1,9
$$
  
\n
$$
x_3 = 4,23142
$$
  
\n
$$
\left.\begin{array}{r}\n\text{berechnet mit Horner-Schema} \\
\text{L} \\
\text{EVALUATE: } x = 1,23142\n\end{array}\right\}
$$

## **3.5.1.2 Nullstellen einer Polynomfunktion**  $f(x)$  und Horner-**Schema**

Eine Polynomfunktion n-ten Grades besitzt höchstens n reelle Nullstellen.

Abspaltung eines Linearfaktors  $(x - x_1)$  führt zu einem reduzierten Polynom  $f_1(x)$  vom Grade  $n-1$ . Die Stelle  $x_1$  ist dabei eine Nullstelle des Polynoms n-ten Grades.

$$
f(x) = (x - x_1) \cdot f_1(x)
$$

Beispiel:

$$
y = f(x) = x^3 - 2x^2 - 5x + 6
$$

#### Horner-Schema

Es ist ein Rechenverfahren.

- 1) Zur Berechnung der Funktionswerte einer ganzrationalen Funktion
- 2) Zur Schrittweisen Reduzierung einer Polynomfunktion (Nullstellenbestimmung)

Dividiert man die Funktion

$$
f(x) = a_3 x^3 + a_2 x^2 + a_1 x + a_0
$$

durch die lineare Funktion

$$
x - x_0
$$

so erhält man eine Polynomfunktion 2. Grades und eine Restfunktion *r*(*x*):

$$
f(x) \div (x - x_0) = b_2 x^2 + b_1 x + b_0 + r(x)
$$

Dabei sind die Koeffizienten des neuen Polynoms eindeutig durch die Polynomkoeffizienten  $a_3$ ,  $a_2$ ,  $a_1$ ,  $a_0$  und den Wert  $x_0$  bestimmt:

$$
b_2 = a_3
$$
  
\n
$$
b_1 = a_2 + a_3 x_0
$$
  
\n
$$
b_0 = a_1 + a_2 x_0 + a_3 x_0^2
$$

Die Restfunktion ist echt gebrochen und von der Form:

$$
r(x) = \frac{a_0 + a_1 x_0 + a_2 x_0^2 + a_3 x_0^3}{x - x_0} = f(x_0) \div (x - x_0)
$$

Man sieht, daß im Zähler genau der Funktionswert von *f* (*x*) an der Stelle  $x_0$  auftritt.

Die Restfunktion  $r(x)$  verschwindet, wenn  $x_0$  eine Polynomnullstelle ist, dann ist

$$
f(x_0) = 0
$$
 und daraus  $r(x) = 0$ 

Die Koeffizienten  $b_2$ , $b_1$ , $b_0$  sind in diesem Falle genau die Koeffizienten des 1. reduzierten Polynoms.

## 3.5.2 Gebrochenrationale Funktionen

Funktionen, die als Quotient zweier Polynomfunktionen (ganzrationaler Funktionen)  $g(x)$  und  $h(x)$  darstellbar sind, heißen gebrochenrationale Funktionen:

$$
y = \frac{g(x)}{h(x)} = \frac{a_m x^m + a_{m-1} x^{m-1} + \dots + a_1 x + a_0}{b_n x^n + b_{n-1} x^{n-1} + \dots + b_1 x + b_0}
$$

Eine gebrochenrationale Funktion ist für jedes  $x \in R$  definiert mit Ausnahme der Nullstellen des Nennerpolynoms.

− Ist *m* < *n* ⇒ echt gebrochenrationale Funktion

− Ist *m* ≥ *n* ⇒ unecht gebrochenrationale Funktion

Jede unecht gebrochenrationale Funktion läßt sich in eine ganzrationale (Kap 3.5.1) und eine echt gebrochene rationale Funktion zerlegen.

Dies kann mit Hilfe der Partialdivision geschehen (siehe die nächsten Seiten).

#### **ALGORITHMUS**

- 1. Dividend und Divisor in alphabetischer Reihenfolge ordnen
- 2. Das erste Glied des Dividenden durch das erste Glied des Divisors teilen
- 3. Der entstehende Quotient/Ergebnis wird mit dem Divisor multipliziert und dieses Produkt vom Dividenden subtrahiert
- 4. Den Rest analog bearbeiten

#### **3.5.2.1 Partialbruchzerlegung gebrochenrationaler Funktionen**

A. Nenner in Form einer quadratischen Funktion mit zwei Nullstellen.

Form: 
$$
(ax^2 + bx + c) = a(x - x_1) \cdot (x - x_2)
$$

Addiert oder subtrahiert man mehrere Brüche mit linearen Ausdrücken im Nenner, so entsteht ein gebrochenrationaler Term:

$$
\frac{2}{x-3} + \frac{4}{x-5} = \frac{2(x-5) + 4(x-3)}{(x-3)(x-5)} = \frac{6x-22}{x^2-8x+15}
$$

Es muß möglich sein diesen Prozeß umzukehren, und zwar um aus einem komplizierten gebrochenrationalen Term einfachere Bestandteile nach einer Zerlegung zu erhalten:

$$
\frac{6x-22}{x^2-8x+15} = \frac{2}{x-3} + \frac{4}{x-5}
$$

Partialbruchzerlegung

Diese Aufgabenstellung spielt bei der Integration gebrochenrationaler Funktionen eine große Rolle (noch in diesem Semester).

Beispiel:

$$
\frac{6x-22}{x^2-8x+15} = \frac{6x-22}{(x-3)(x-5)}
$$

Hier Prüfung ob zwei verschiedene Nullstellen vorhanden sind.

1. Schritt: Nullstellen des Nenners

## 2. Schritt: Ermittlung von *A* und *B*

$$
\frac{6x-22}{x^2-8x+15} = \frac{2}{x-3} + \frac{4}{x-5}
$$

Prüfung: zu Hause

Beispiel: Führen Sie die Partialbruchzerlegung durch.

$$
y = \frac{18x^3 - 21x^2 - 30x + 34}{6x^2 - 17x + 12}
$$

1. Schritt: Partialdivision

2. Schritt: Partialbruchzerlegung des echt gebrochenrationalen  
Anteils 
$$
\frac{19x - 26}{6x^2 - 17x + 12}
$$

Nullstellen von  $6x^2 - 17x + 12$ 

$$
6x^2 - 17x + 12 = 6\left(x - \frac{4}{3}\right)\left(x - \frac{3}{2}\right)
$$

Um einen einfacheren Ausdruck zu erhalten, zerlegt man noch die 6.

$$
6x^2 - 17x + 12 = 3\left(x - \frac{4}{3}\right) \cdot 2\left(x - \frac{3}{2}\right) = (3x - 4)(2x - 3)
$$

$$
\text{Lösung:} \quad \frac{18x^3 - 21x^2 - 30x + 34}{6x^2 - 17x + 12} = 3x + 5 + \frac{2}{3x - 4} + \frac{5}{2x - 3}
$$

B. Partialbruchzerlegung beim Nenner in Form einer quadratischen Gleichung mit einer doppelten Nullstelle:

Form:  $ax^2 + bx + c = a(x - x_0)^2$ 0  $+ bx + c = a(x - x_0)^2$ 

Wenn die quadratische Gleichung eine doppelte Nullstelle besitzt, muß als Ansatz für die Partialbruchzerlegung folgender Ausdruck verwendet werden:

$$
\frac{A}{(x-x_0)^2} + \frac{B}{(x-x_0)}
$$

Allgemein bei k-facher Nullstelle:

$$
\frac{A_k}{(x-x_0)^k} + \frac{A_{k-1}}{(x-x_0)^{k-1}} + \dots + \frac{A_2}{(x-x_0)^2} + \frac{A_1}{(x-x_0)}
$$

Beispiel:

$$
y = \frac{7x^2 - 6x + 3}{x^3 - x^2 - x + 1}
$$

Da eine echt gebrochenrationale Funktion vorliegt, muß keine Partialdivision durchgeführt werden.

Nullstellen des Nenners.

Durch Probe:  $x = 1$ 

$$
(x3 - x2 - x + 1): (x - 1) = x2 - 1
$$
  
-(x<sup>3</sup> - x<sup>2</sup>)  
- x + 1  
-(- x + 1)  
0

$$
(x3 - x2 - x + 1) = (x - 1) \cdot (x2 - 1) = (x - 1) \cdot (x + 1)(x - 1)
$$

oder  $x^3 - x^2 - x + 1 = (x - 1)^2 \cdot (x + 1)$ 

Da hier eine doppelte Nullstelle vorliegt, lautet der Ansatz für die Partialbruchzerlegung folgendermaßen:

$$
\frac{7x^2 - 6x + 3}{x^3 - x^2 - x + 1} = \frac{A}{(x - 1)^2} + \frac{B}{(x - 1)} + \frac{C}{x + 1}
$$

$$
\frac{7x^2 - 6x + 3}{x^3 - x^2 - x + 1} = \frac{2}{(x - 1)^2} + \frac{3}{(x - 1)} + \frac{4}{x + 1}
$$

C. Partialbruchzerlegung beim Nenner, der keine reellen Nullstellen besitzt.

$$
y = \frac{5 - x + 9x^2 - x^3}{x^4 - 1}
$$

Hier muß man keine Gleichung  $x^4 - 1 = 0$  lösen, da man die Nullstellen sofort überblicken kann.

$$
x4 - 1 = (x2 - 1)(x2 + 1) = (x - 1)(x + 1)(x2 + 1)
$$

Da der letzte Faktor nicht in reelle Linearfaktoren zerlegbar ist, läßt man für die Partialbruchzerlegung den entsprechenden quadratischen Ausdruck stehen:

$$
\frac{5 - x + 9x^2 - x^3}{x^4 - 1} = \frac{A}{x - 1} + \frac{B}{x + 1} + \frac{Cx + D}{x^2 + 1}
$$
  
\n
$$
5 - x + 9x^2 - x^3 = A(x + 1)(x^2 + 1) + B(x - 1)(x^2 + 1) + C(x + D)(x + 1)(x - 1)
$$
  
\n
$$
= A(x^3 + x^2 + x + 1) + B(x^3 - x^2 + x - 1) + C(x^3 + Dx^2 - Cx - D)
$$
  
\n
$$
= (A + B + C) \cdot x^3 + (A - B + D) \cdot x^2 + C(x + D) \cdot x^2 + C(x + D) \cdot x + (A - B - D)
$$
  
\n
$$
A + B + C = -1
$$

$$
\begin{cases}\nA+B+C=-1 \\
A-B+D=9 \\
A+B-C=-1 \\
A-B-D=5\n\end{cases}\n\Rightarrow 2A-C+D=8\n\begin{cases}\n4A=12 \Rightarrow A=3 \\
A=3\n\end{cases}
$$

 $(2A-14)^{\frac{1}{2}}$  $2A - 2B = 14$ 2  $B = (2A - 14)^{\frac{1}{2}} = -4$  $C = -1 + 4 - 3 = 0$  $D=2$  $5 - x + 9$ 1 3 1 4 1 2 1 2  $\frac{3}{2}$ 4 1  $\frac{1}{2}$   $\frac{1}{2}$   $\frac{1}{2}$   $\frac{1}{2}$   $\frac{1}{2}$   $\frac{1}{2}$  $-x + 9x^2 -$ − = − − + + +  $x + 9x^2 - x$  $x^4 - 1$   $x - 1$   $x + 1$  *x* 

Probe, daß die Zerlegung mit der gegebenen gebrochenrationalen Funktion übereinstimmt.

## **3.6 Arkusfunktionen**

Die trigonometrischen Funktionen ordnen einem Winkel x in eindeutiger Weise einen Funktionswert zu.

In der Praxis stellt sich jedoch häufig (z.B. beim Lösen trigonometrischer Gleichungen) genau das umgekehrte Problem:

Der Funktionswert einer trigonometrischen Funktion ist bekannt, zu bestimmen sind die zugehörigen Winkel.

So besitzt beispielsweise die Gleichung  $\tan x = 1$  in *R* unendlich viele Lösungen.

$$
\tan x = 1 \qquad \qquad x = \frac{\mathbf{p}}{4} + k \cdot \mathbf{p}
$$

Die Umkehrung der Tangensfunktion ist demnach nicht eindeutig.

Beschränkt man sich jedoch bei der Lösung der Gleichung tan *x* = 1 auf den Winkelbereich

$$
-\frac{\mathbf{p}}{2} < x < \frac{\mathbf{p}}{2}, \quad \text{so entailt man genau} \underline{\text{eine Lösung}} \quad x_0 = \frac{\mathbf{p}}{4}
$$

Grundsätzlich lassen sich trigonometrische Funktionen infolge fehlender Monotonieeigenschaften nicht umkehren. Beschränkt man sich jedoch auf gewisse INTERVALLE, in denen die Funktionen streng monoton verlaufen und dabei sämtliche Funktionswerte annehmen, so ist jede der vier Winkelfunktionen umkehrbar.

Die Umkehrfunktionen bezeichnet man als

## ARKUSFUNKTIONEN

(auch zyklometrische Funktionen genannt).

## 3.6.1 Arkussinusfunktion

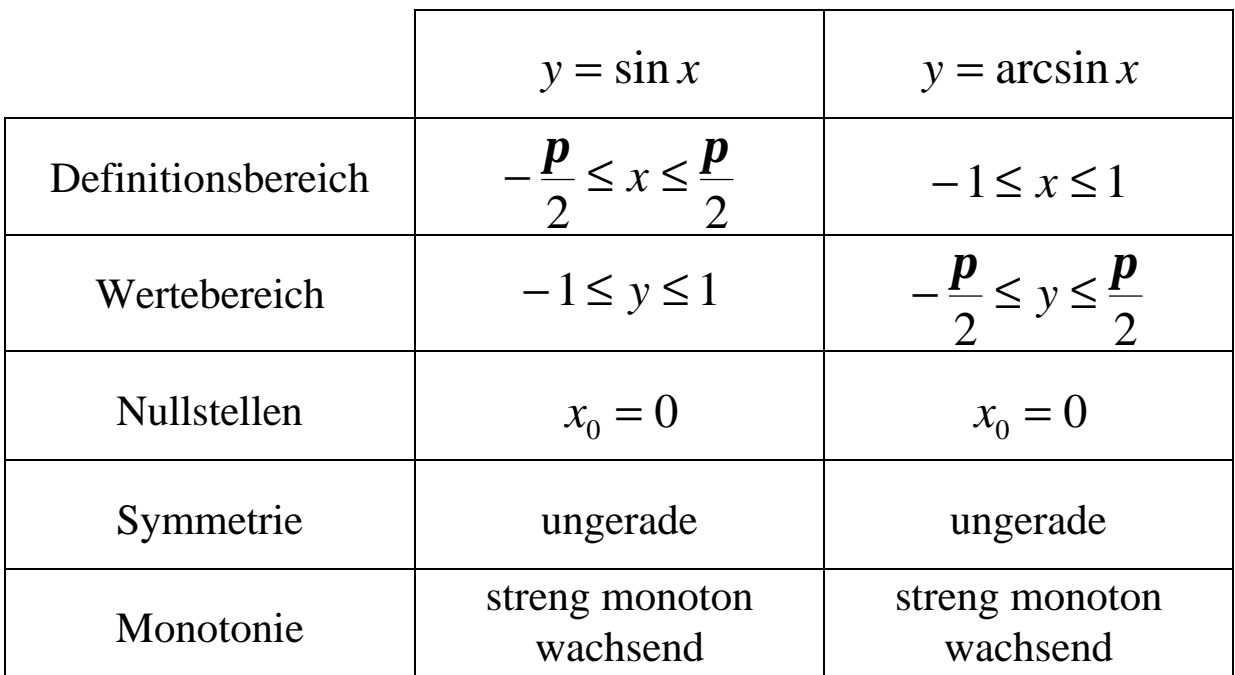

Arkussinusfunktion  $y = \arcsin x$  ist die Umkehrfunktion der auf das Intervall  $| \overline{\mathsf{L}}$  $\overline{\phantom{a}}$  $\begin{array}{c} \begin{array}{c} \end{array} \end{array}$ *p p*  $\overline{2}$ <sup>2</sup>  $\frac{1}{2}$  beschränkten Sinusfunktion.

## 3.6.2 Arkuskosinusfunktion

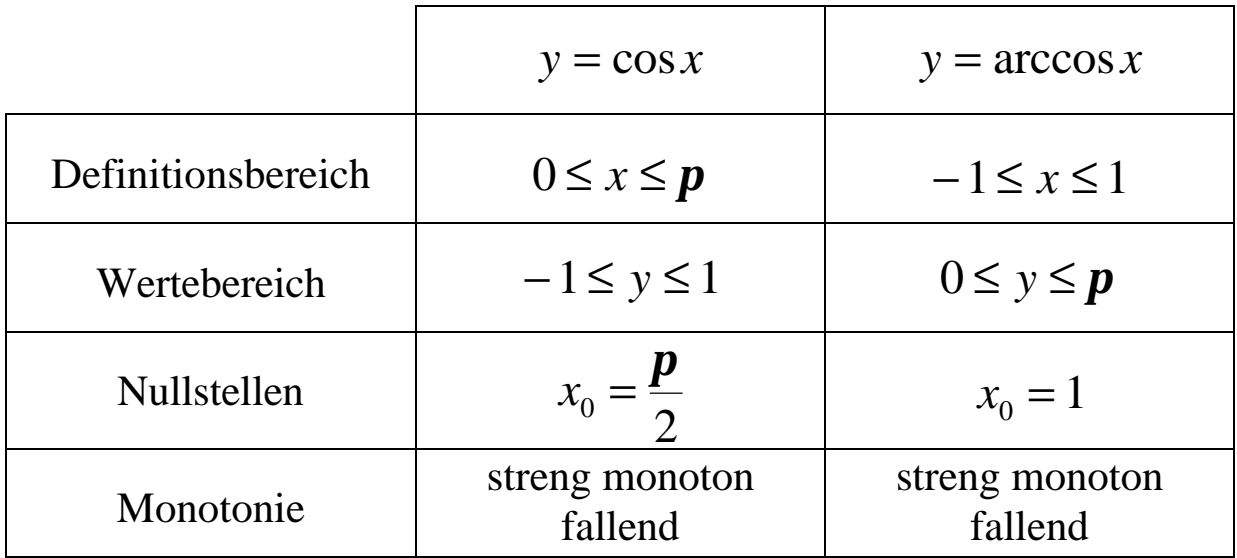

Arkuskosinusfunktion  $y = \arccos x$  ist die Umkehrfunktion der auf das Intervall [0,*p*] beschränkten Kosinusfunktion.

## 3.6.3 Arkustangensfunktion

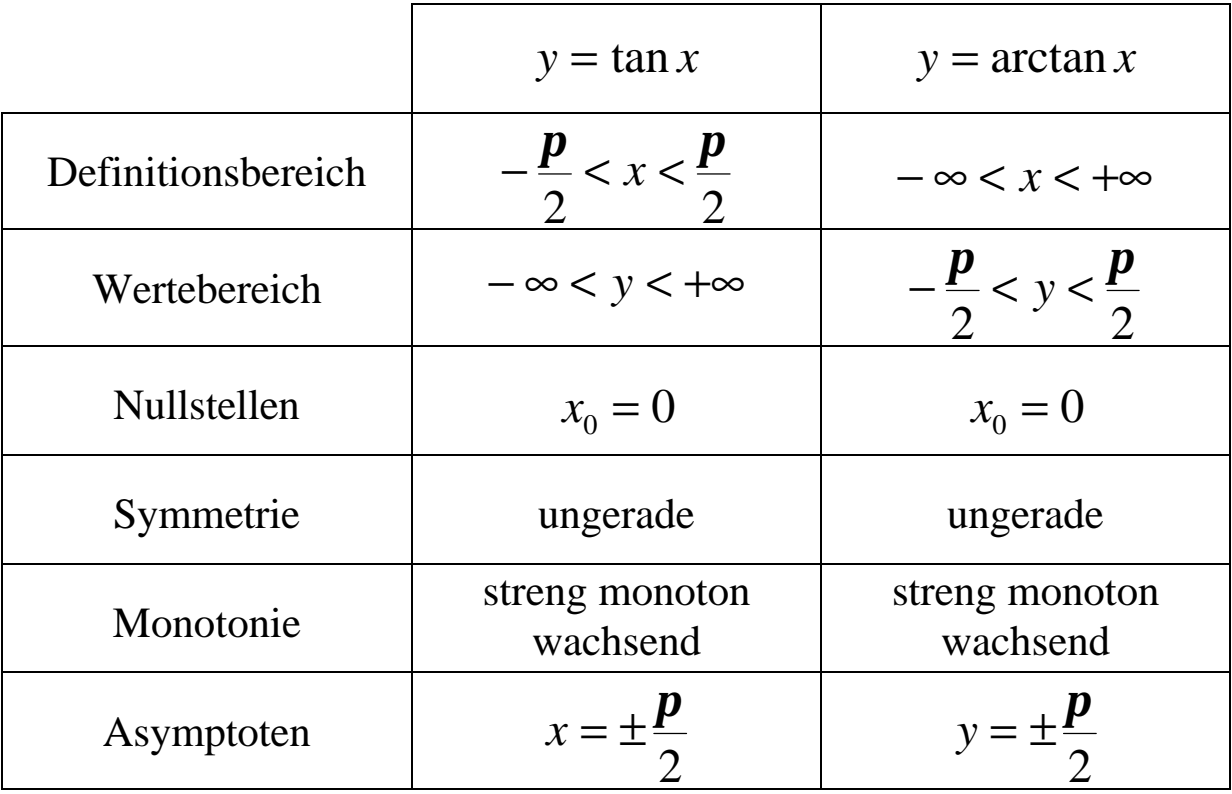

Arkustangensfunktion  $y = \arctan x$  ist die Umkehrfunktion der auf das Intervall  $|$  –  $\big($  $\setminus$  $\mathsf I$  $\overline{\phantom{a}}$  $\bigg)$ *p p*  $2^2$  $\frac{P}{q}$  beschränkten Tangensfunktion  $y = \tan x$ .

## 3.6.4 Arkuskotangensfunktion

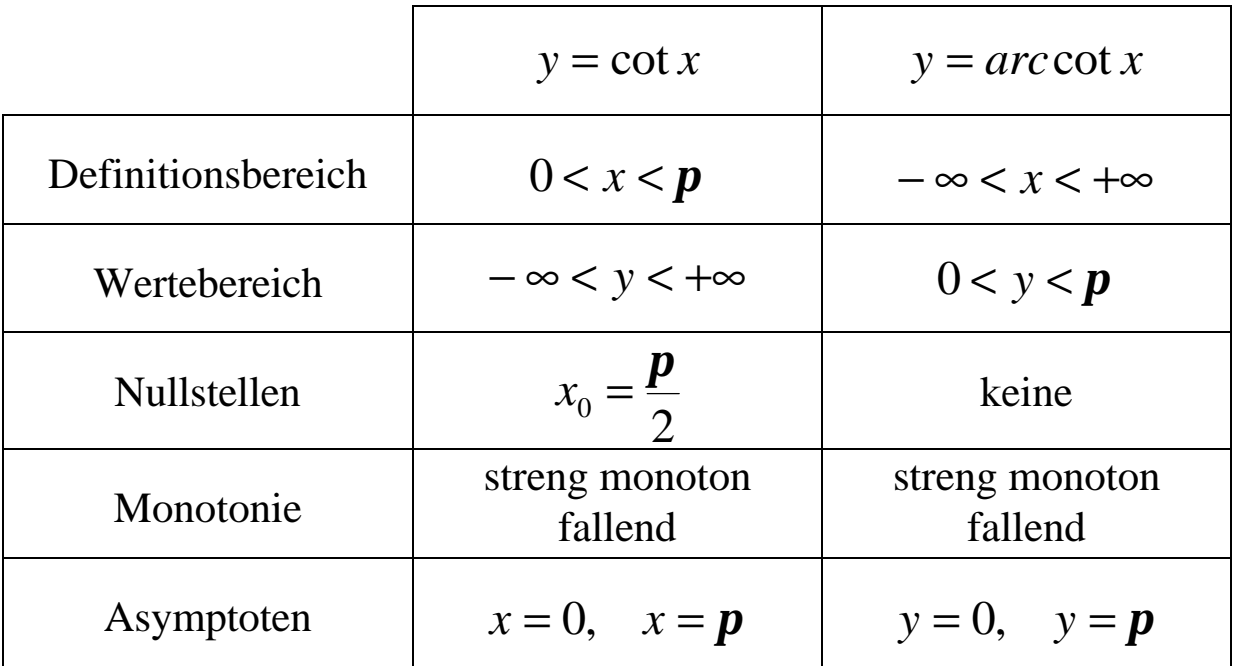

Arkuskotangensfunktion  $y = arccot x$  ist die Umkehrfunktion der auf das Intervall (0,*p*) beschränkten Kotangensfunktion.